# 获取订单 ID

目录 [Hide]

1. 描述

- 2. 参数
- 3. [HTTP](http://manage.india.resellerclub.com/kb/answer/804) 方法
- 4. 测试 URL 请求范例
- 5. 返回值

### 描述 [Top](http://manage.india.resellerclub.com/kb/answer/1703)

根据域名获取与 VPS 主机相关的订单 ID

#### 参数 [Top](http://manage.india.resellerclub.com/kb/answer/1262)

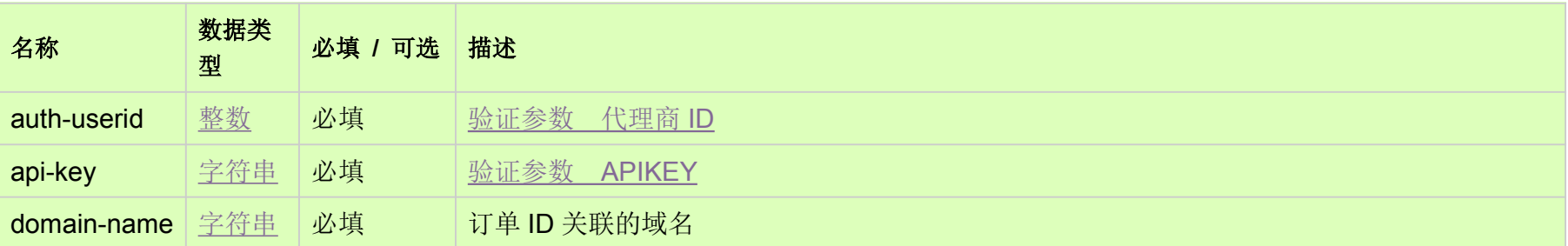

#### HTTP 方法 [Top](http://manage.india.resellerclub.com/kb/answer/1262)

GET

## 测试 URL 请求范例 [Top](http://manage.india.resellerclub.com/kb/answer/1262)

**US Server**

https://test.httpapi.com/api/vps/linux/us/orderid.json?auth-userid=0&api-key=key&domain-name=domainname.asia

**India Server**

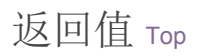

返回与域名相关的 VPS 主机订单 ID(整数)